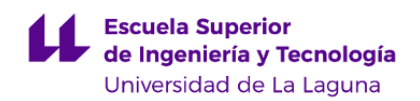

# **Escuela Superior de Ingeniería y Tecnología**

## **Grado en Ingeniería Electrónica Industrial y Automática**

**GUÍA DOCENTE DE LA ASIGNATURA :**

**Informática Industrial (2018 - 2019)**

Última modificación: **04-07-2018** Aprobación: **06-07-2018** Página 1 de 10

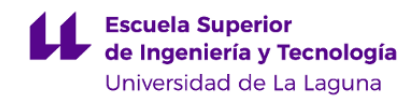

#### **1. Datos descriptivos de la asignatura**

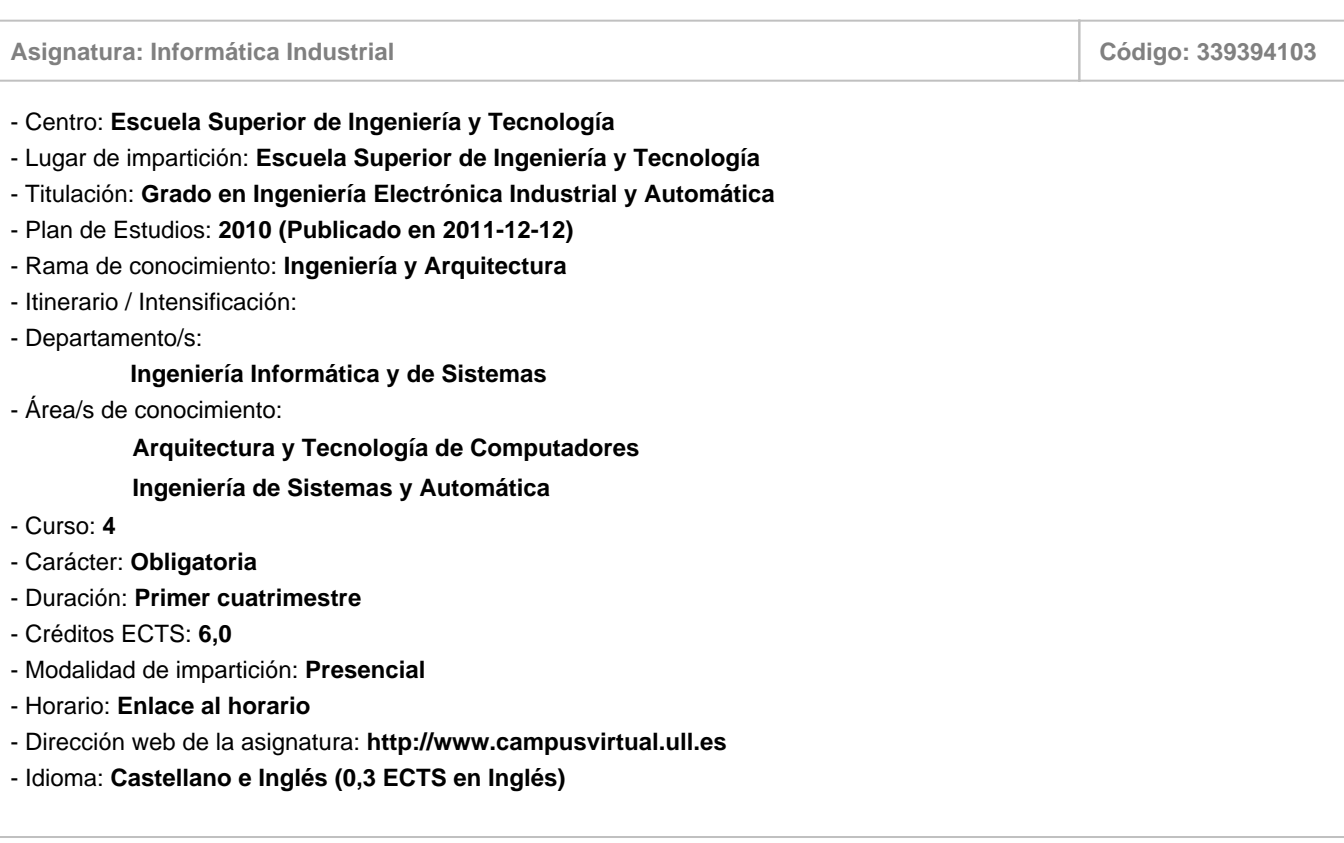

## **2. Requisitos para cursar la asignatura**

### **3. Profesorado que imparte la asignatura**

## **Profesor/a Coordinador/a: [ALBERTO FRANCISCO HAMILTON CASTRO](http://www.ull.es/apps/guias/guias/view_teacher_niu/529/albham/)** - Grupo: **Todos los grupos** - Departamento: **Ingeniería Informática y de Sistemas** - Área de conocimiento: **Ingeniería de Sistemas y Automática** Tutorías Primer cuatrimestre: **Horario: Lugar:** Lunes y Miércoles de 17:30 a 19:00, Martes de 11:00 a 13:00 y Jueves de 9:00 a 10:00. La tutoría de los Jueves será virtual debido a la participación en el Programa de Apoyo a la Docencia Presencial mediante Herramientas TIC, modalidad B Tutorías Online. Para llevar a cabo la tutoría online, se usará la herramienta Hangouts contactando con el usuario albham@ull.edu.es . Información actualizada en https://goo.gl/7j9XP6 Despacho 15. Zona de despachos de la 2ª planta (frente al aula 3.10). Edificio de la Escuela Superior de Ingeniería y Tecnología.

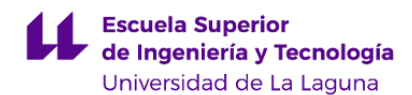

Tutorías Segundo cuatrimestre:

#### **Horario: Lugar:**

Lunes y Miércoles de 16:30 a 18:00, Martes de 11:00 a 13:00 y Jueves de 11:00 a 12:00. La tutoría de los Jueves será virtual debido a la participación en el Programa de Apoyo a la Docencia Presencial mediante Herramientas TIC, modalidad B Tutorías Online. Para llevar a cabo la tutoría online, se usará la herramienta Hangouts contactando con el usuario albham@ull.edu.es Información actualizada en https://goo.gl/7j9XP6

- Teléfono (despacho/tutoría): **922 84 50 46**
- Correo electrónico: **[albham@ull.es](mailto:albham@ull.es)**
- Web docente: **<http://www.campusvirtual.ull.es>**

#### **Profesor/a: [EVELIO JOSE GONZALEZ GONZALEZ](http://www.ull.es/apps/guias/guias/view_teacher_niu/529/ejgonzal/)**

- Grupo: **Todos los grupos**
- Departamento: **Ingeniería Informática y de Sistemas**
- Área de conocimiento: **Ingeniería de Sistemas y Automática**

Tutorías Primer cuatrimestre:

#### **Horario: Lugar:**

Este horario puede verse modificado por planificación docente sobrevenida de las asignaturas del profesor. Semanas 11 a 15: Jueves y Viernes, de 10:00 a 13:00 horas.Resto del curso: miércoles y viernes, de 10:00 a 13:00 horas.La información más actualizada podrá consultarse en https://sites.google.com/a/isaatc.ull.es/tutorias-evelio/

Tutorías Segundo cuatrimestre:

#### **Horario: Lugar:**

Este horario puede verse modificado por planificación docente sobrevenida de las asignaturas del profesor. Semanas 11 a 15: Jueves y Viernes, de 10:00 a 13:00 horas.Resto del curso: miércoles y viernes, de 10:00 a 13:00 horas.La información más actualizada podrá consultarse en https://sites.google.com/a/isaatc.ull.es/tutorias-evelio/

- Teléfono (despacho/tutoría): **922845294**

Despacho 15. Zona de despachos de la 2ª planta (frente al aula 3.10). Edificio de la Escuela Superior de Ingeniería y Tecnología.

Edificio Garoé (Primera Planta) - susceptible de cambio de despacho durante el curso 2018-19. Nota: desde la Comisión Académica del Máster en Formación del Profesorado de Educación Secundaria Obligatoria, Bachillerato, Formación Profesional y Enseñanza de Idiomas se ha indicado la obligación de realización de una hora semanal en un aula Polivalente de la Facultad de Educación. Se ha realizado consulta al respecto a los órganos competentes de la ULL, por lo que el lugar de las tutorías puede sufrir variaciones.

Edificio Garoé (Primera Planta) - susceptible de cambio de despacho durante el curso 2018-19. Nota: desde la Comisión Académica del Máster en Formación del Profesorado de Educación Secundaria Obligatoria, Bachillerato, Formación Profesional y Enseñanza de Idiomas se ha indicado la obligación de realización de una hora semanal en un aula Polivalente de la Facultad de Educación. Se ha realizado consulta al respecto a los órganos competentes de la ULL, por lo que el lugar de las tutorías puede sufrir variaciones.

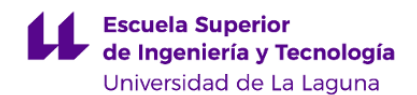

- Correo electrónico: **[ejgonzal@ull.es](mailto:ejgonzal@ull.es)**

- Web docente: **<http://www.campusvirtual.ull.es>**

#### **4. Contextualización de la asignatura en el plan de estudio**

Bloque formativo al que pertenece la asignatura: **Tecnología Específica: Electrónica Industrial.** Perfil profesional: **Ingeniería Electrónica Industrial y Automática.**

#### **5. Competencias**

**Específicas**

**28** - Conocimiento aplicado de informática industrial y comunicaciones.

**Generales**

**T9** - Capacidad de trabajar en un entorno multilingüe y multidisciplinar.

**Transversales**

**O8** - Capacidad para aplicar los conocimientos a la práctica. **O15** - Capacidad para el manejo de especificaciones técnicas y para elaboración de informes técnicos.

**Básicas**

**CB2** - Que los estudiantes sepan aplicar sus conocimientos a su trabajo o vocación de una forma profesional y posean las competencias que suelen demostrarse por medio de la elaboración y defensa de argumentos y la resolución de problemas dentro de su área de estudio.

#### **6. Contenidos de la asignatura**

**Contenidos teóricos y prácticos de la asignatura**

**Módulo I**: Introducción a la Informática Industrial -Profesor: Alberto Hamilton Tema 1: Introducción a la Informática Industrial Introducción. Sistemas empotrados y sistemas de tiempo real. Metodologías de desarrollo. Software Libre. Tema 2: Repaso de Programación Estructurada Estructuras de datos y de control. Lenguaje C. Tema 3: Programación Orientada a Objetos. Introducción a la POO. Clases, herencia y polimorfismo. El lenguaje C++. Tema 4: Nociones de Programación Concurrente y de Tiempo Real. Procesos e Hilos. Exclusión mutua y sincronización. Herramientas para la sincronización. Medida y control de tiempo en

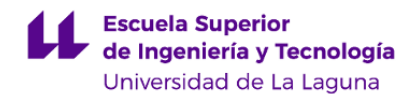

STR. Planificación de STR.

**Módulo II**: Comunicaciones Industriales -Profesor: Alberto Hamilton Tema 5: Redes de comunicaciones Niveles OSI. Capa física y de enlace. Comunicaciones paralelas y seriales. Tema 6: Buses de Campo Buses de bajo nivel. Buses de alto nivel. Tema 7: Protocolos de Internet Protocolo IP. Direccionamiento. Protocolos TCP y UDP. Servicios básicos y avanzados. Programación de clientes y servidores.

#### **Módulo III**: Microcontroladores

-Profesor: Evelio González

Tema 8: Introducción a los microcontroladores. Definición, visión general. Programación de microcontroladores Estudio de un microcontrolador concreto: lenguaje ensamblador. Estructura interna, puertos, periféricos, interrupciones. Programadores.

**Actividades a desarrollar en otro idioma**

Tal como se refleja en la legislación vigente, un 5% de las actividades a desarrollar en la asignatura, se llevarán a cabo en otro idioma.

-Profesores: Todos

- \* Consulta bibliográfica en inglés
- \* Gestión de documentación técnica en inglés
- Profesor: Alberto Hamilton
- \* Manejo de herramienta informática en inglés.

Serán evaluadas de manera integrada dentro de las actividades de evaluación reflejadas en esta guía docente, realizando en inglés algunas de las preguntas de las pruebas objetivas y/o exigiendo que se redacte en inglés algunas partes de los informes de pácticas.

#### **7. Metodología y volumen de trabajo del estudiante**

#### **Descripción**

En el aula virtual de la asignaturas se irá poniendo a disposición del alumnado esquemas, más o menos detallados, relacionados con los temas de la asignatura. En el horario de clase teórica el profesor irá explicando y ampliando el contenido de cada tema, así como respondiendo a las dudas del alumnado. La explicación se combinará con la realización de ejercicios y ejemplos.

Para las clases prácticas, se plantearán una serie de ejercicios/prácticas que el alumnado deberá desarrollar en el aula de informática o laboratorio de manera individual o en grupo. Cuando el alumnado considere que ha alcanzado los objetivos fijados para la práctica deberá mostrar su funcionamiento al profesorado encargado de supervisar la sesión práctica, el cual

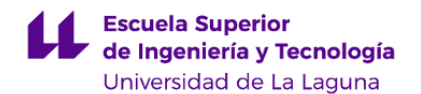

procederá a valorarla. El alumnado deberá entregar, a través del aula virtual y en los plazos que se establezcan, un informe o el código solución del ejercicio/práctica. Para algunas prácticas existirá también una revisión individual de la solución presentada o examen práctico.

En el caso de las prácticas del Módulo III, existirán unas sesiones de planificación: visitas previas al laboratorio, planteamiento supervisado de soluciones al enunciado de la práctica y otras actividades que se consideren adecuadas según el problema a resolver.

**Actividades formativas en créditos ECTS, su metodología de enseñanza-aprendizaje y su relación con las competencias que debe adquirir el estudiante**

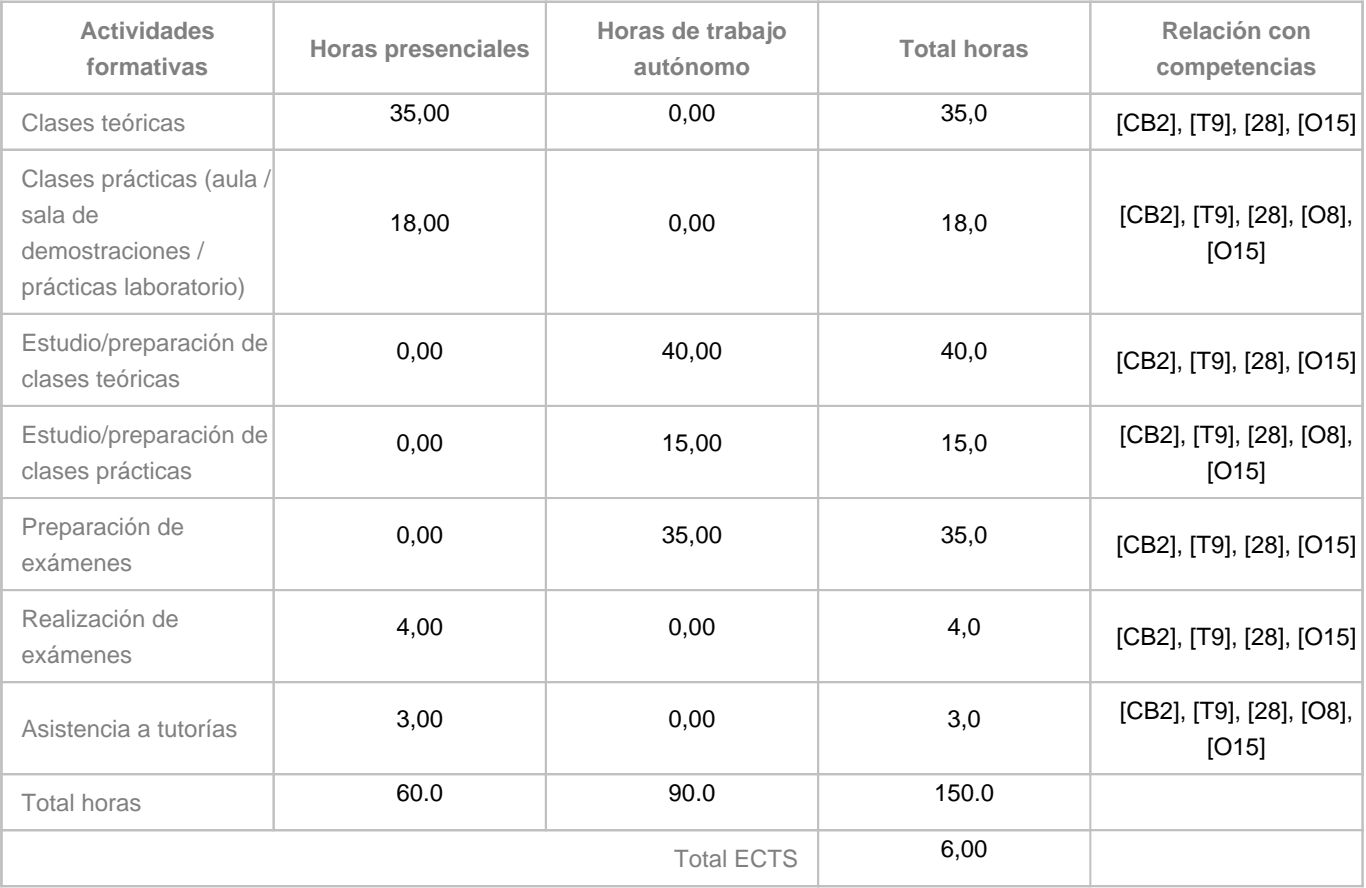

#### **8. Bibliografía / Recursos**

**Bibliografía Básica**

- Fatos Xhafa. Programación en C++ para ingenieros. Thomson, D.L. 2006.

- Programación y diseño en C++ : introducción a la programación y al diseño orientado a objetos / James P. Cohoon.

McGraw-Hill, D. L. 2000.

- V. Jimenez, L. Matinez Novoa. Comunicaciones Industriales. MARCOMBO 2009.

- Documentación del microcontrolador ATmega8515, disponible en la página web del fabricante (ATMEL).

http://www.atmel.com/Image/doc2512.pdf

, manual del ensamblador disponible en el aula virtual de la asignatura.

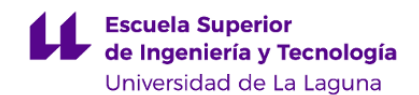

#### **Bibliografía Complementaria**

- Sistemas de tiempo real y lenguajes de programación. Burns, Alan. Addison-Wesley, D. L. 2002

- Practical Industrial Data Communications: Best Practice Techniques. Deon Reynders, Steve Mackay, Edwin Wright. Editor Butterworth-Heinemann, 2004.

- Programación concurrente / José Tomás Palma Méndez. Paraninfo, D.L. 2003
- Jesse Liberty. Aprenda C++. Anaya Multimedia, D. L. 2005.

#### **Otros Recursos**

- Curso abierto de la UNED sobre Redes de Comunicaciones industriales:

- http://ocw.innova.uned.es/ocwuniversia/ingenieria-industrial/redes-de-comunicaciones-industriales
- Aula de informática
- Laboratorio de Departamento de Ingeniería Informática y de Sistemas
- Material electrónico diverso

#### **9. Sistema de evaluación y calificación**

**Descripción**

La consecución de los objetivos se valorará de acuerdo a las siguientes actividades de evaluación continua:

P1.1) Práctica 1 del Módulo I (ponderación 15%)

P1.2) Práctica 2 del Módulo I (ponderación 28%)

O1.1) Prueba Objetiva del Módulo I (ponderación 10%)

O2.1) Prueba objetiva del Módulo II (ponderación 12%)

P3.1) Práctica 1 del Módulo III (ponderación 5%)

- P3.2) Práctica 2 del Módulo III (ponderación 25%)
- I3.1) Informe de la practica P3.2 (ponderación 5%)

No se exige ningún requisito para acceder a la evaluación continua.

Todas las actividades son obligatorias y es necesario que cada estudiante obtenga una calificación de al menos 5.0 puntos (sobre 10) en cada una para que se realice la media ponderada. En caso contrario la nota de la convocatoria correspondiente (y la que figurará en el acta) será la nota mínima de entre las obtenidas en cada actividad (aunque no se haya presentado a alguna de ellas).

Para superar las actividades prácticas (P1.1, P1.2, P3.1, P3.2) será condición imprescindible asistir al menos al 80% de las sesiones prácticas correspondientes, y de sus sesiones preparatorias en el caso de P3.1 y P3.2.

En las distintas convocatorias la evaluación alternativa consistirá en recuperar las actividades no superadas en la evaluación continua. En el calendario de exámenes estará fijado horario de una sesión para las pruebas práctica y de otra sesión para

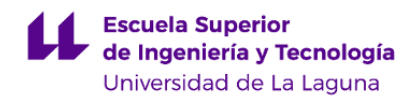

#### las pruebas objetivas.

Dadas las limitaciones de espacio y materiales en los laboratorios, se abrirá una consulta en al aula virtual para que el alumnado solicite el examen práctico con una semana de antelación al primer llamamiento de la convocatoria. Si el número de puestos disponibles en el laboratorio es suficiente, todo el alumnado solicitante realizará el examen práctico el día y hora fijados para la sesión práctica. Si hay más estudiantes que puestos, se sorteará cuales tendrán que hacer el examen práctico en una fecha posterior.

En caso de que el profesorado detecte dudas razonables sobre la autoría de las actividades evaluadas, podrá disponer las pruebas complementarias que considere al respecto: proponer ejercicios de modificación de código, entrevistas personalizadas, etc.

Con caracter general, el plazo de entrega de las actividades correspondientes a la docencia impartida por el profesor Evelio González será de dos semanas antes de la fecha oficial de entrega de notas según el calendario académico de la Universidad de La Laguna.

#### CADUCIDAD DE LAS CALIFICACIONES:

La nota obtenida en las actividades de evaluación podrán guardarse para los siguientes cursos académicos según consideración de los profesores responsables de la asignatura en los cursos venideros.

La evaluación de las actividades en otro idioma se hará realizando en inglés algunas de las preguntas de las pruebas objetivas (O1.1, O2.1) y/o exigiendo que se redacte en inglés algunas partes del informe de pácticas (I3.1).

La Evaluación de la asignatura se rige por el Reglamento de Evaluación y Calificación de la Universidad de La Laguna (BOC de 19 de enero de 2016), o el que la Universidad tenga vigente, además de por lo establecido en la Memoria de Verificación inicial o posteriores modificaciones.

**Estrategia Evaluativa**

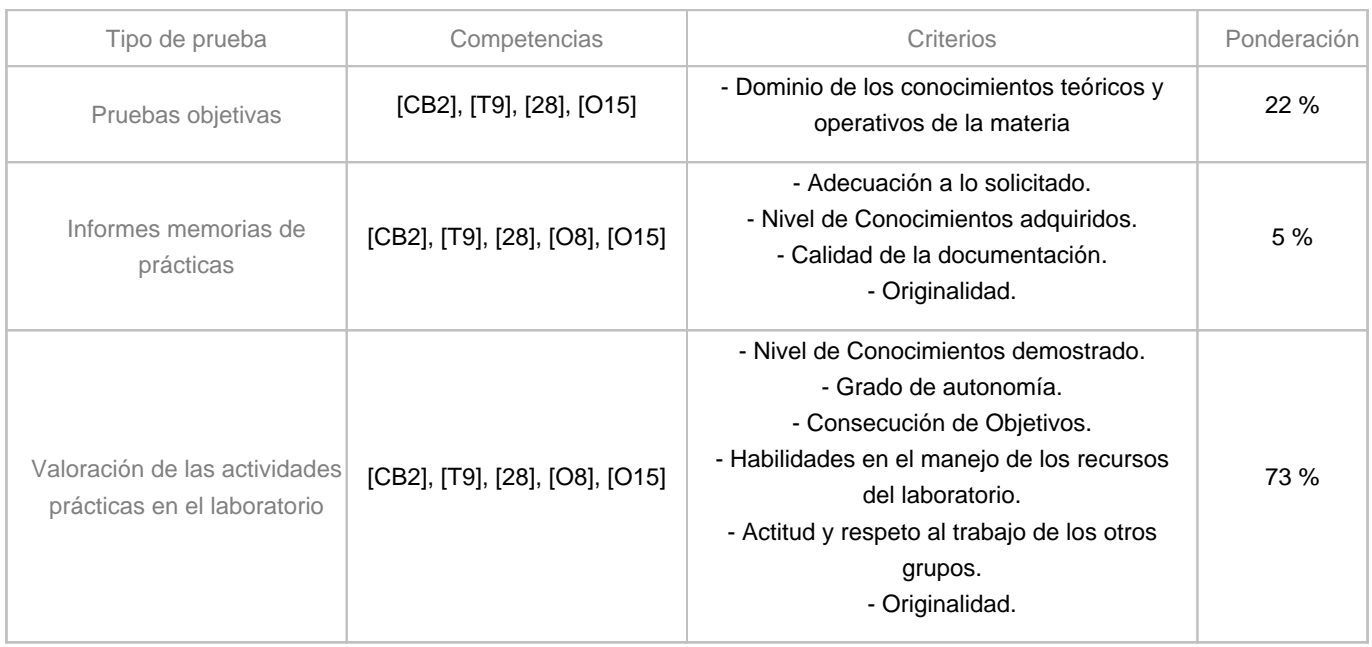

#### **10. Resultados de Aprendizaje**

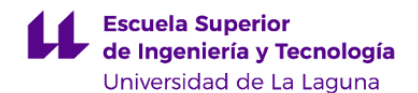

Los resultados esperados del aprendizaje son:

- -Conocer los fundamentos de la Informática Industrial y los Interfaces Hombre Máquina.
- -Conocer la programación orientada a objetos y tener la habilidad de hacer programas sencillos en C++.
- -Conocer los fundamentos de la Programación Concurrente.
- -Conocer la fundamentos de los Sistemas en Tiempo Real y los Sistemas Empotrados.
- -Conocer distintos tipos de comunicación industrial y buses de campo.
- -Conocer los fundamentos de la comunicación en Internet y sus protocolos.
- -Conocer los fundamentos de los microcontroladores
- -Conocer microcontroladores de la familia Atmel y tener la habilidad de realizar programas sencillos para los mismos.
- -Desarrollar la capacidad de trabajo en un entorno multilingüe y multidisciplinar.

#### **11. Cronograma / calendario de la asignatura**

#### **Descripción**

La asignatura se desarrolla a lo largo de las 18 semanas del primer cuatrimestre según la estructura que se expone en la tabla siguiente.

Las clases teóricas se realizarán en aula de grupo grande.

Las clases prácticas y tutorías académicas-formativas, en grupo reducido, se impartirán en aula de ordenadores y en los laboratorios del Departamento de Ingeniería Informática y de Sistemas.

Las horas reservadas para impartir la asignatura son Lunes, Martes y Viernes de 15:00 a 17:00 horas y Miércoles de 15:00 a 17:30. En estas horas se repartirán las clases teóricas, tutorías y clases prácticas según sea más conveniente en cada semana.

La distribución de los temas por semana, en la siguiente tabla, es orientativo y puede sufrir cambios según las necesidades de organización docente.

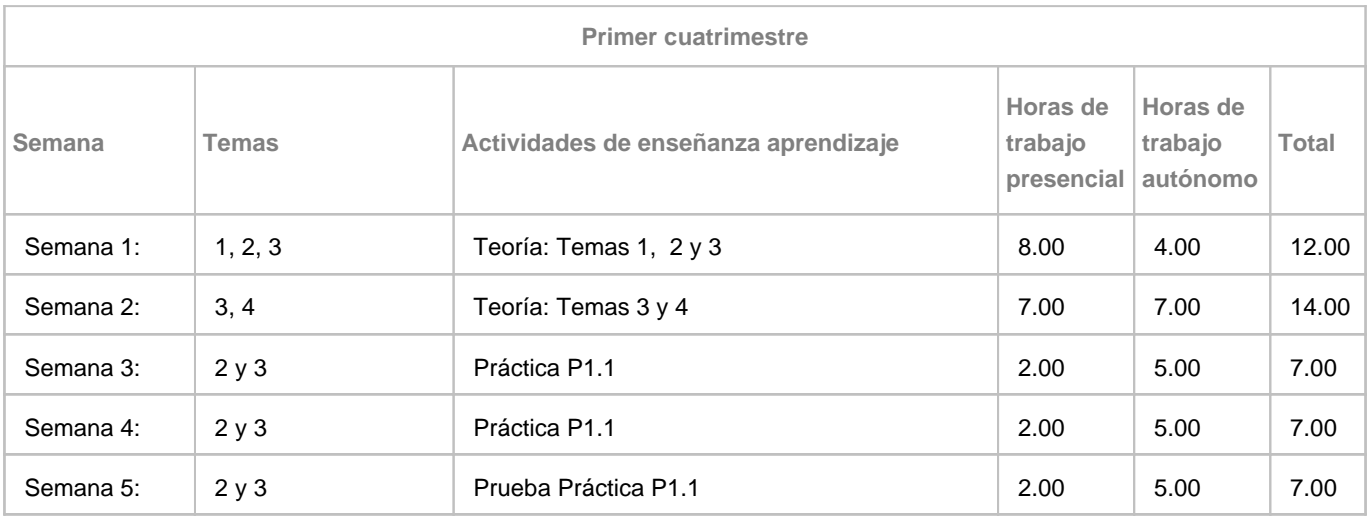

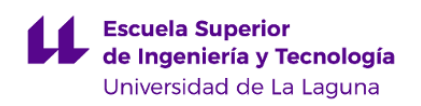

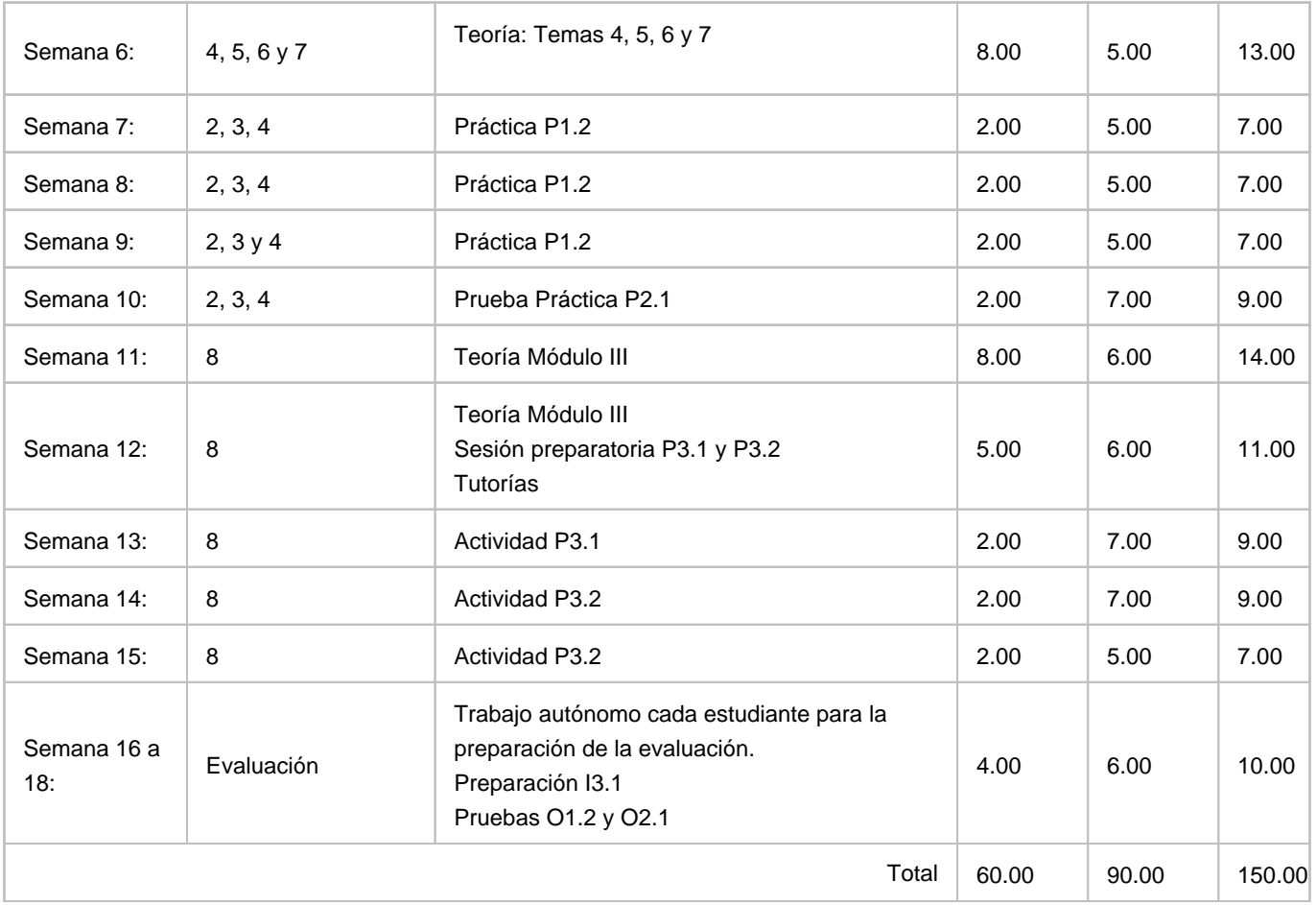